## MEWNET-H

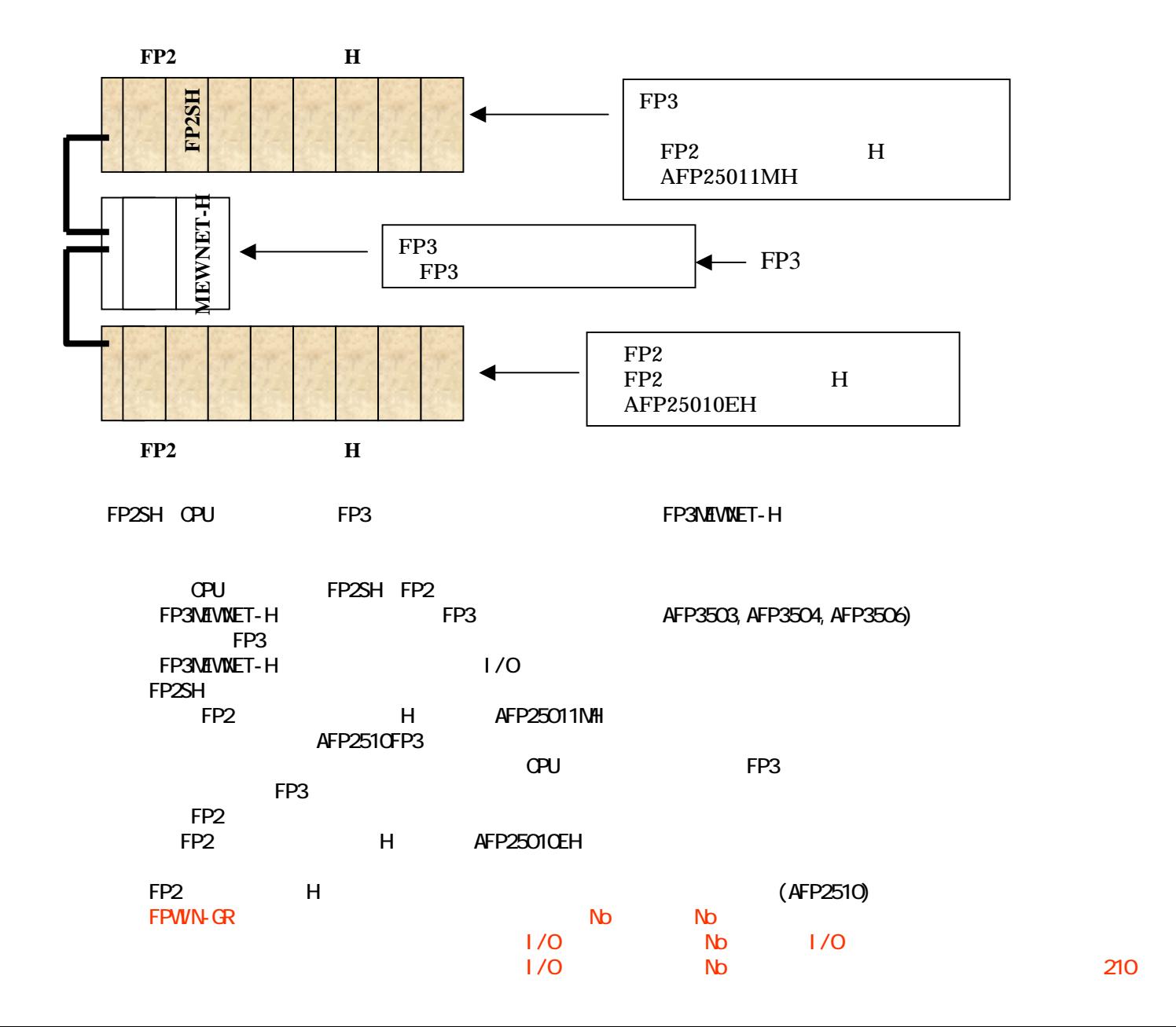

418』